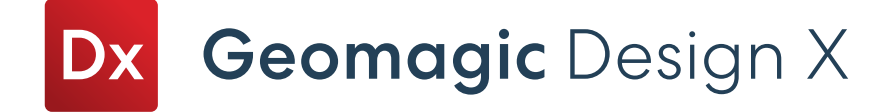

## Geomagic Design X Editions

Geomagic Design X offers two editions to best fit your reverse engineering needs.

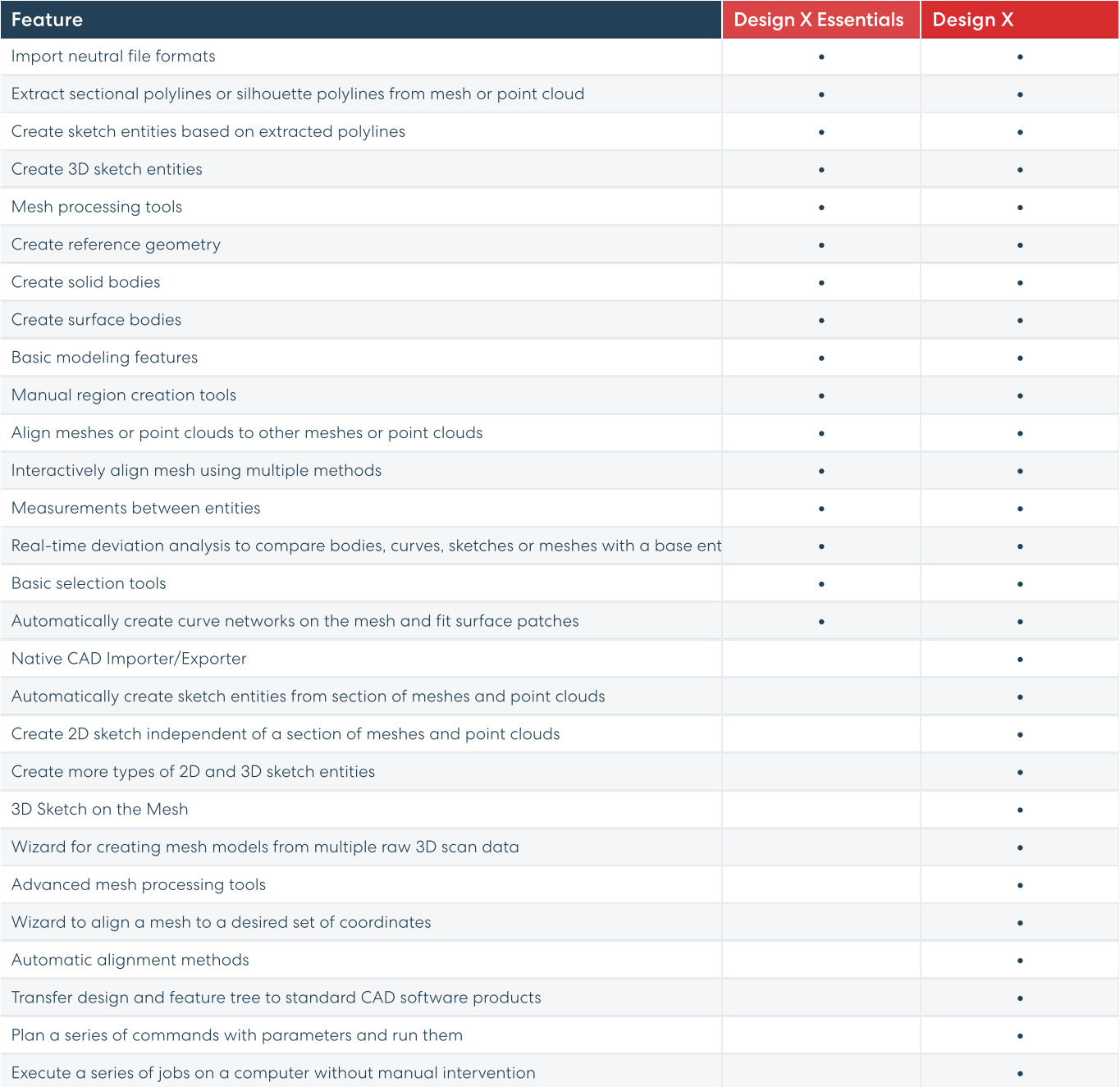

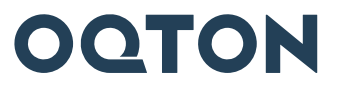

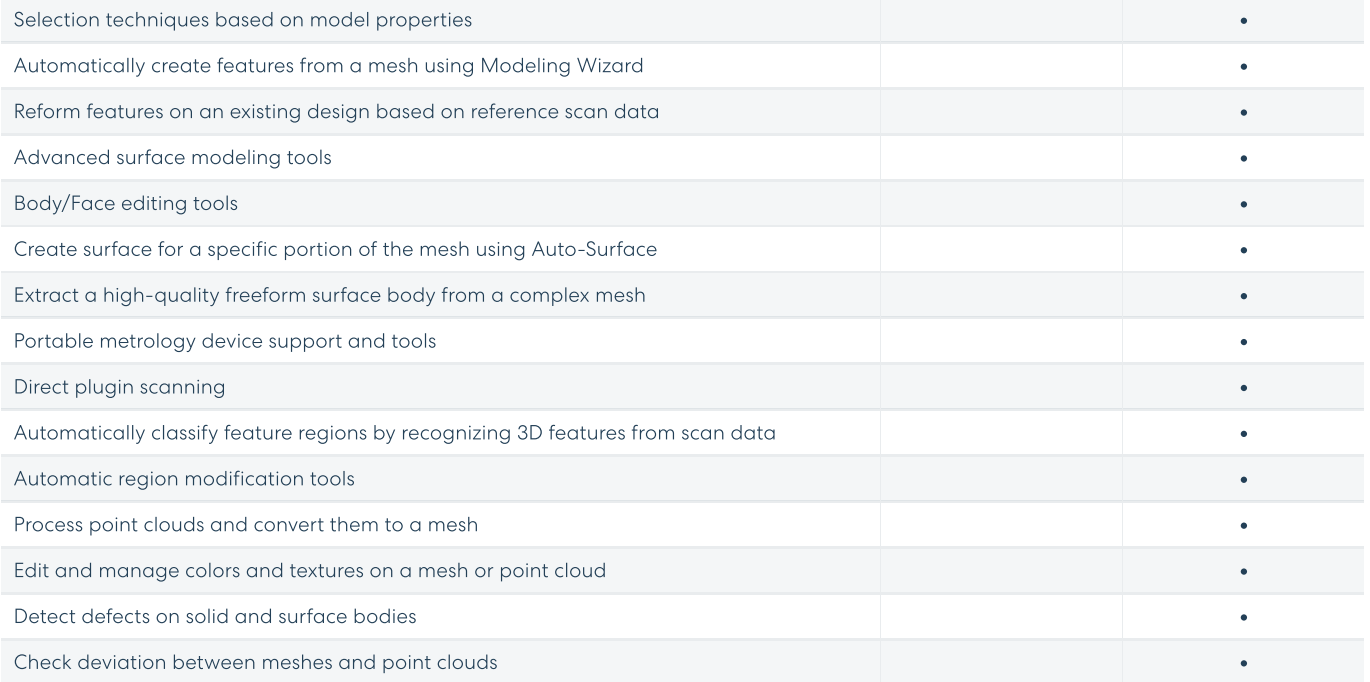

Get In Touch Contact us for a demo at hello@oqton.com

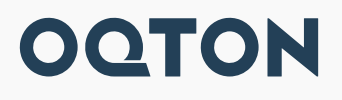